# 放棄行政院1.75萬減免 操作說明 (請使用電腦或筆電操作)

### \*\*\*有申請學雜費減免者,不需辦理!!!!\*\*\*

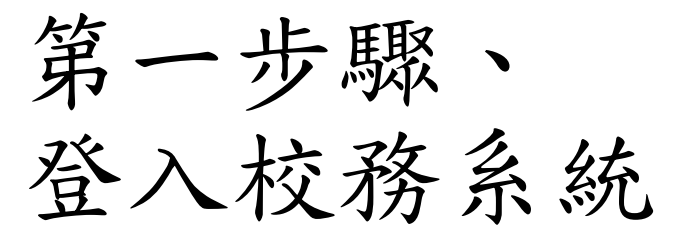

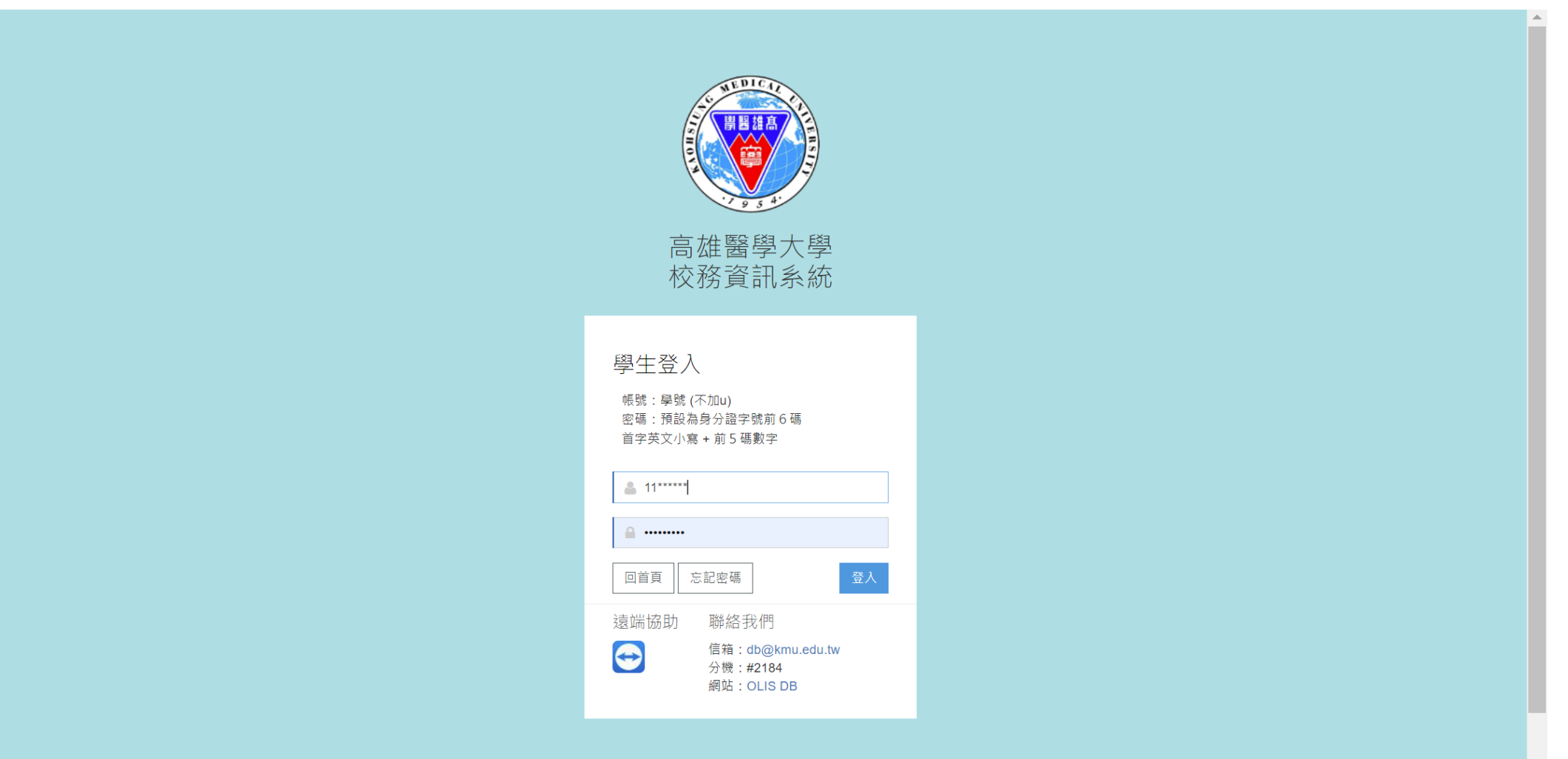

## 第二步驟、 選取D.2.1.02r申請行政院減免學雜費補助

▼ D.N.UY.祆辅奉平貝科維護

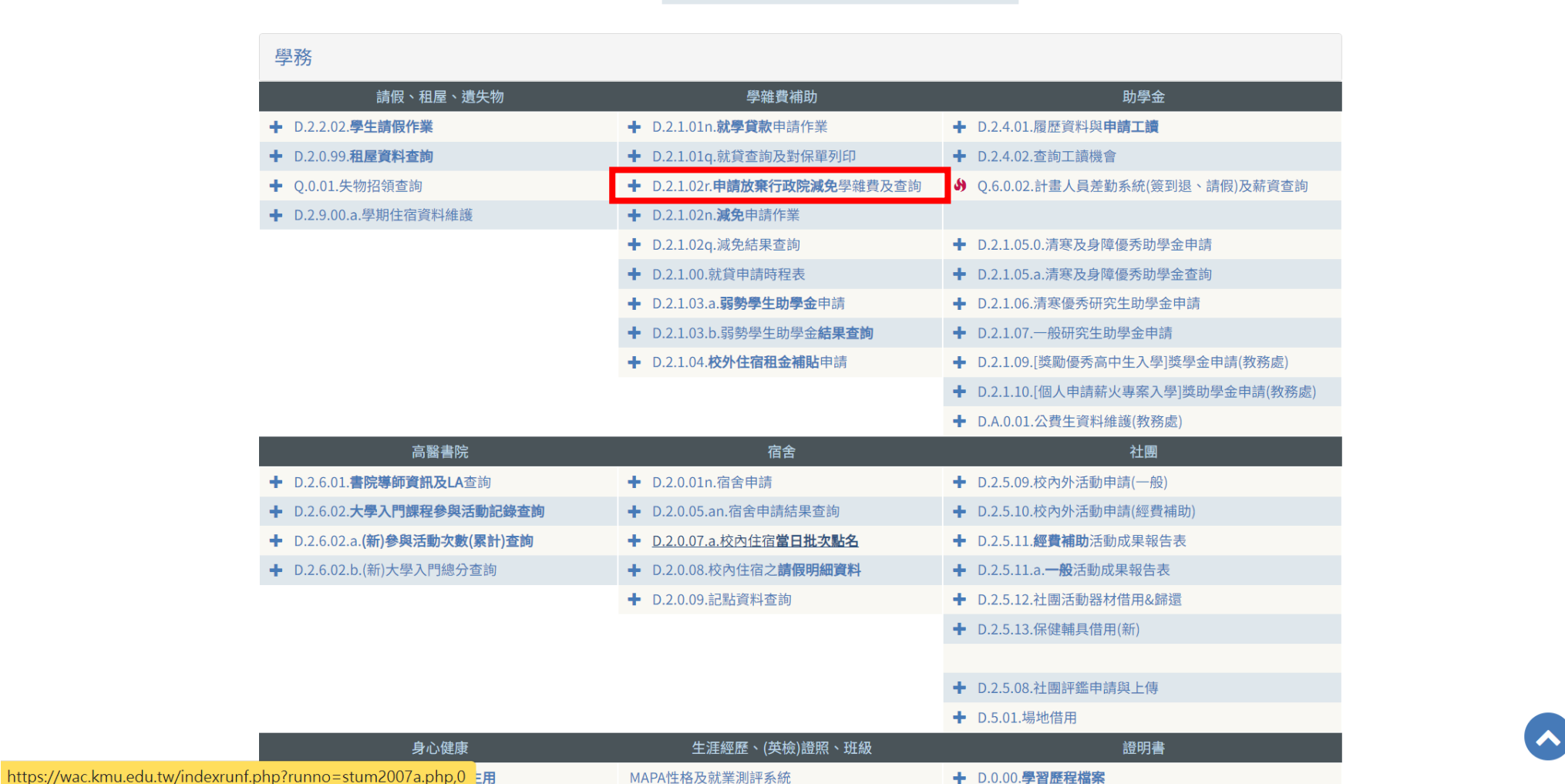

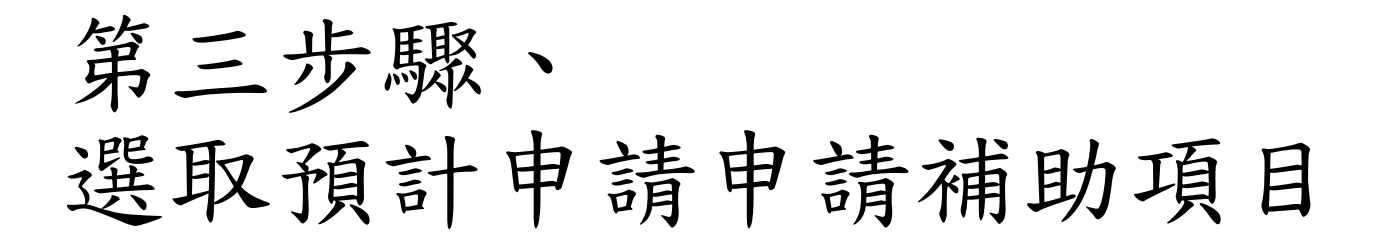

資訊系統首頁 / D.學生資訊系統 / D.2.學務資訊 / D.2.1.02r.<b>申請放棄行政院減免</b>學雜費及查詢

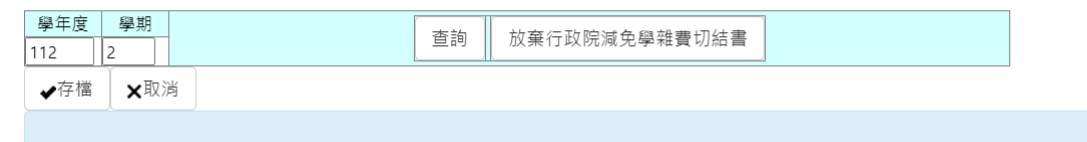

#### 目前第1筆,共1筆(每頁1筆)

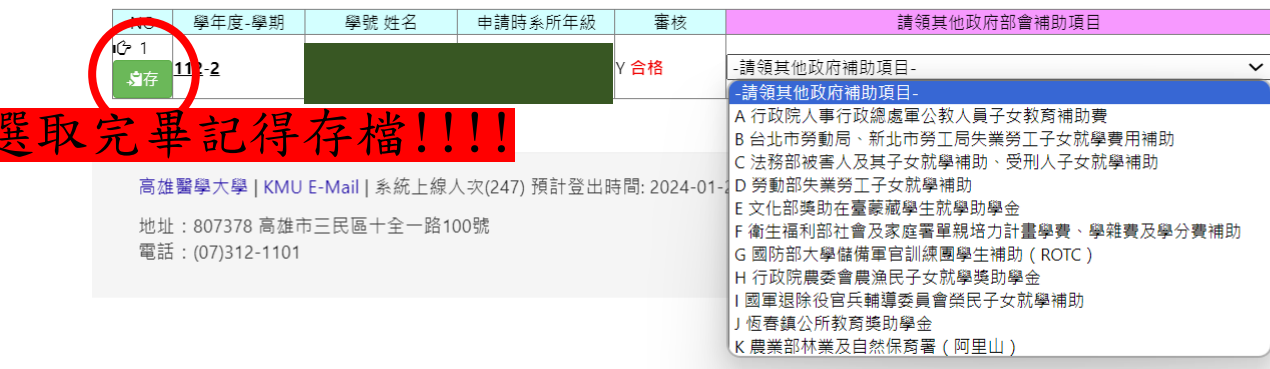

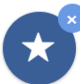

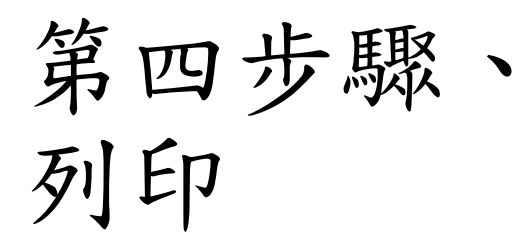

資訊系統首頁 / D.學生資訊系統 / D.2.學務資訊 / D.2.1.02r.<b>申請放棄行政院減免</b>學雜費及查詢

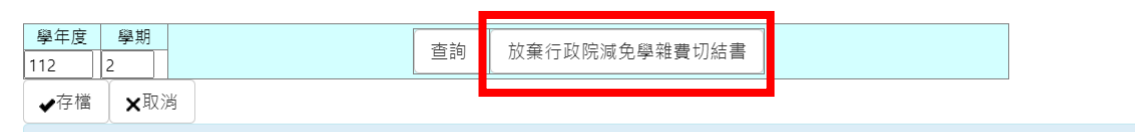

### 目前第1筆,共1筆(每頁1筆)

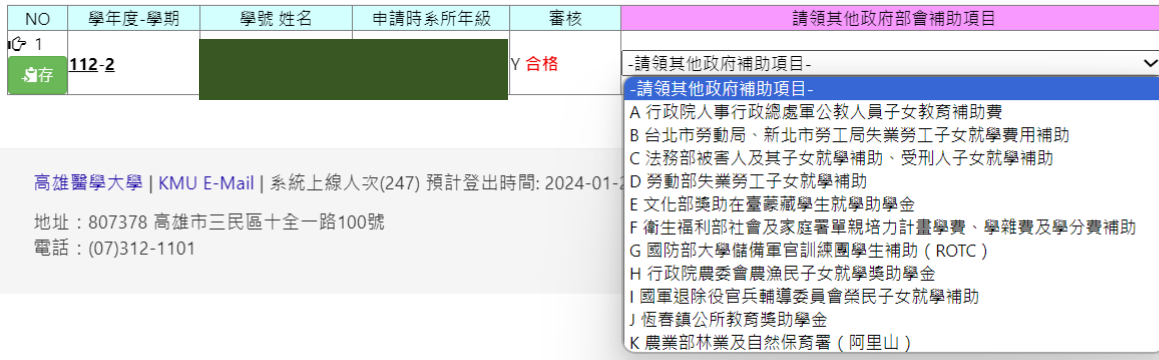

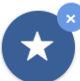

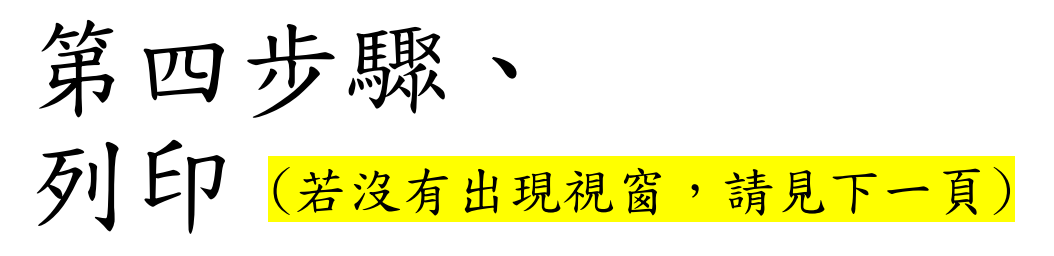

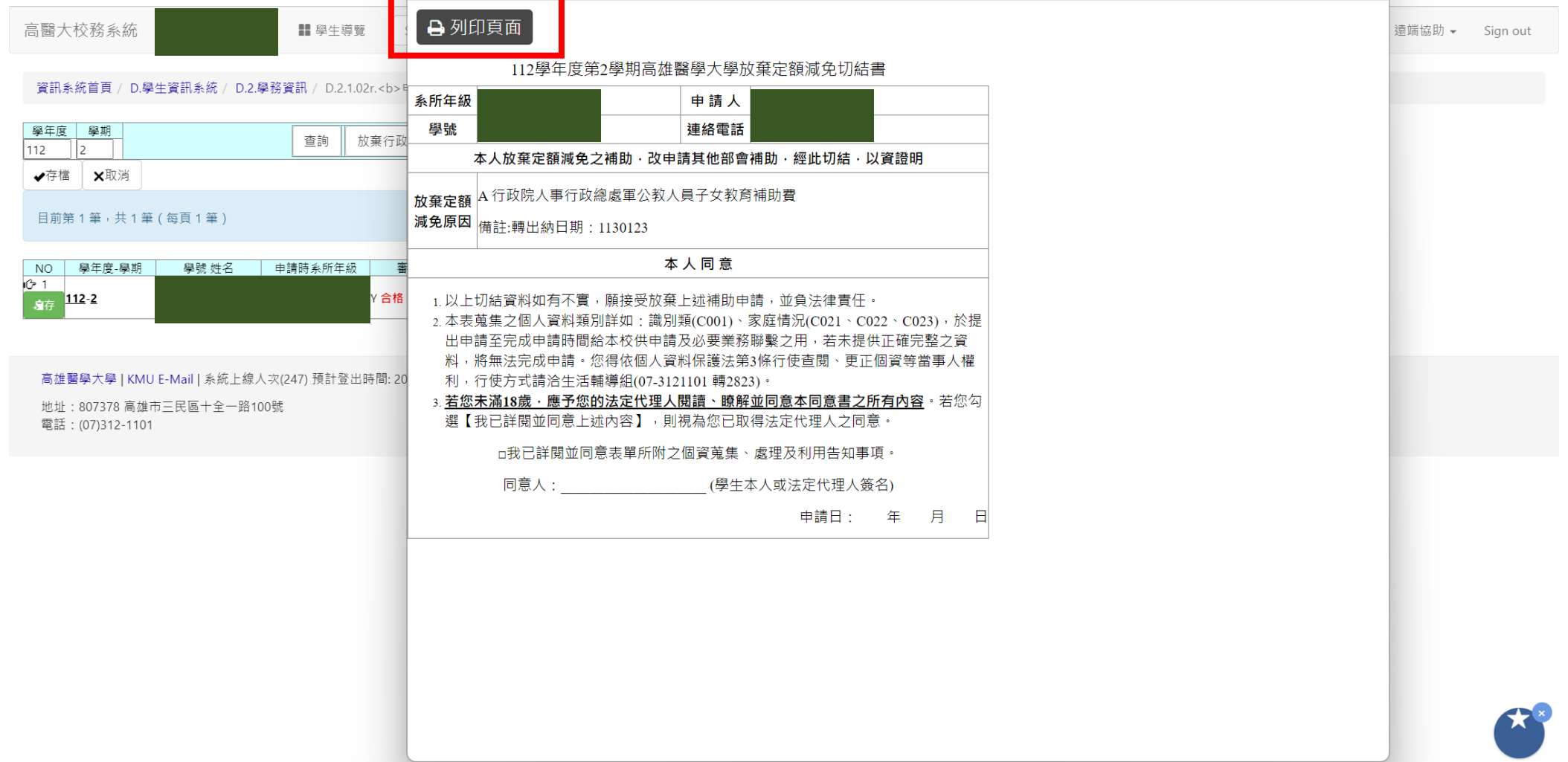

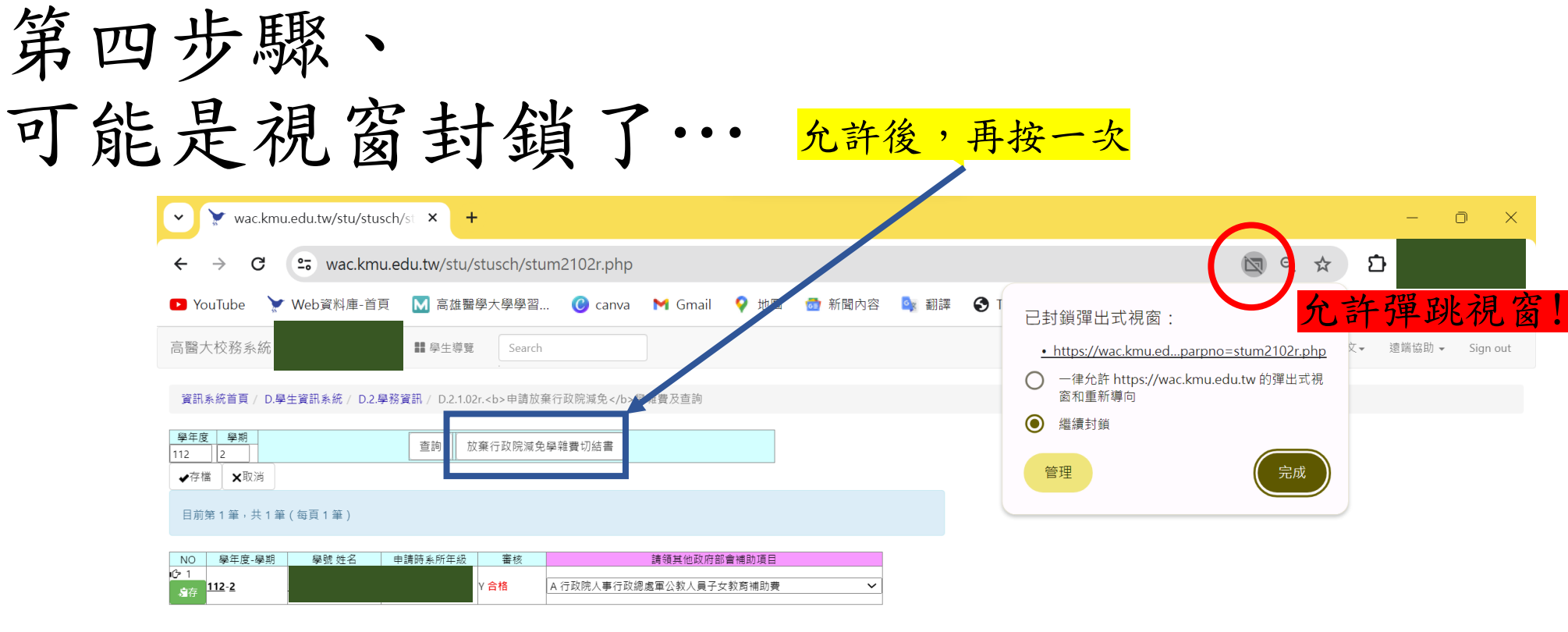

高雄醫學大學 | KMU E-Mail | 系統上線人次(243) 預計登出時間: 2024-01-26 14:33:36 地址:807378 高雄市三民區十全一路100號<br>電話:(07)312-1101

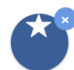

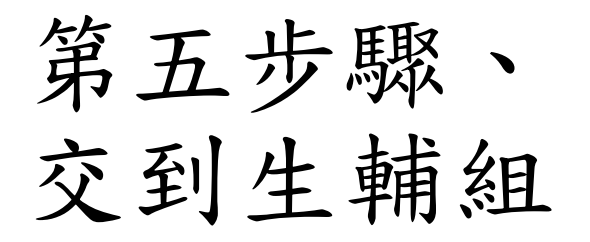

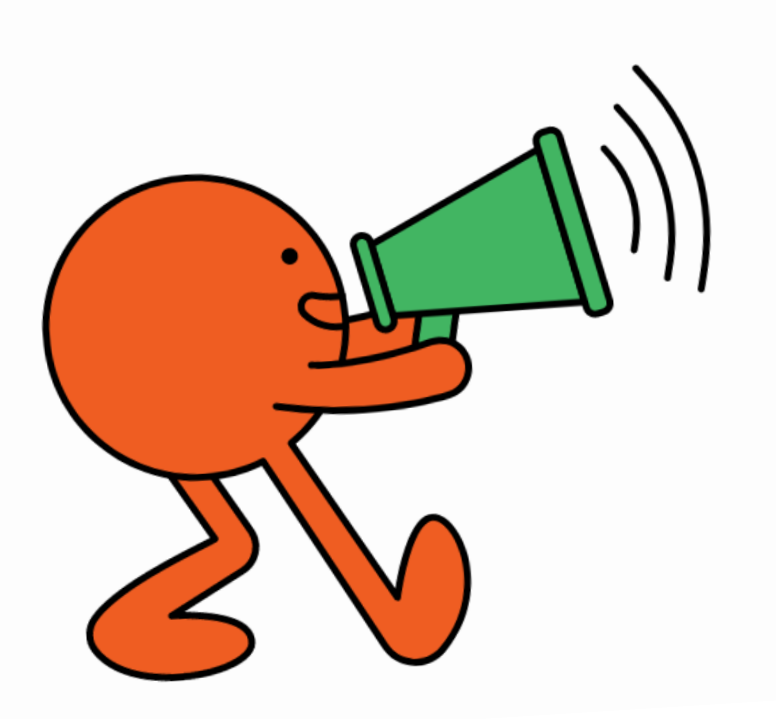

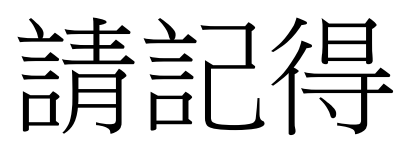

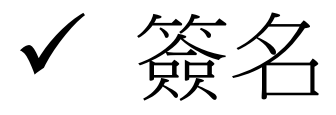

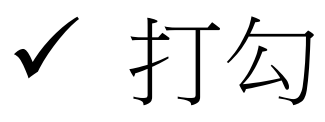

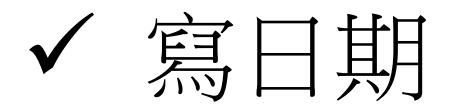